# IBM Visual Inspector - Demo Mode

Images to use for inspection model - Arduino Type

\*Note - When taking a photo to inspect, move your camera in close to include the entire circuit board in the frame of your photo

#### 1. Arduino Uno

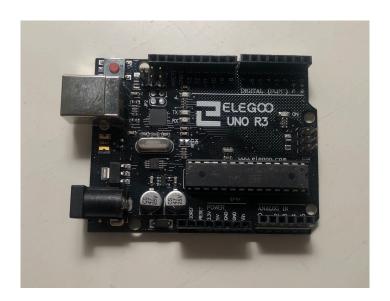

## 2. Arduino Mega

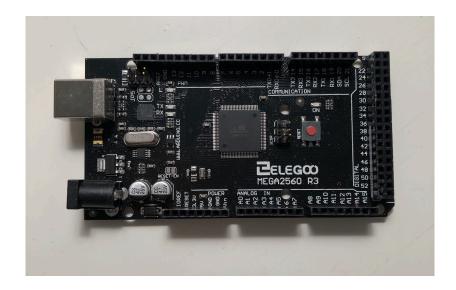

# IBM Visual Inspector - Demo Mode

Images to use for inspection model - Arduino Type

\*Note - When taking a photo to inspect, move your camera in close to include the entirety of both circuit boards in the frame of your photo

### 3. Both Arduino Uno and Arduino Mega

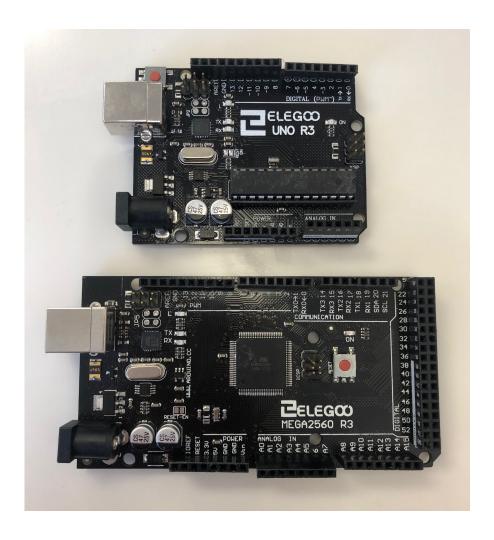